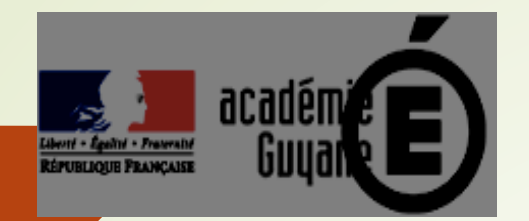

**Sous la Direction de Madame C.WYSOCKI IEN-ET- ECONOMIE GESTION Chargés d'aide à l'inspection Economie-gestion et** formateurs : **S. PORCHEDU N. BRAVO** 

**FORMATION STATUTAIRE DES NOUVEAUX PROFESSEURS**

**P. Economie-Gestion voie Professionnelle** 

- $\bullet$  **Commerce Vente**
- ´ **Alimentation Poissonnerie**
- **HR Service et Commercialisation** 
	- $\blacktriangleright$  **HR Cuisine**

**13/12/2021 LPO Melkior**

# Programme de la formation

## Mercredi 10/11 – 8h / 12h

- Accueil
- Prendre en main et utiliser un référentiel
- Les compétences professionnelles du professeur
- Le professeur et la classe
- La stratégie pédagogique introduction

## 13h / 15h

- La stratégie pédagogique suite
- La séquence / la séance pédagogique
- La fiche d'intention pédagogique
- Synthèse finale

## **RESSOURCES ET ANNEXES**

**Tous les thèmes sont développés au travers de ressources externes distribuées durant les différentes étapes et activités** 

## **PRENDRE EN MAIN ET UTILISER UN RÉFÉRENTIEL**

**1ère activité -** 2 h - travail personnel –

- Repérer les différentes parties de vos référentiels
- Présenter les spécificités de chaque partie
- ► Restitution individuelle
- ► Synthèse

**Chaque spécialité de diplôme est régie par un arrêté qui cadre :** 

 $\psi$ le référentiel des activités professionnelles

Äle référentiel de certification ou d'évaluation

**Ve règlement d'examen** 

Äla définition des épreuves et des unités constitutives du diplôme

Äles périodes de formation en milieu professionnel

 $\psi$  les tableaux de correspondance entre l'ancien et le référentiel rénové

 **Remarque : cette modélisation varie selon les référentiels** 

## LA STRUCTURATION DU RÉFÉRENTIEL

ANNEXE I- Référentiels des activités professionnelles et de compétences

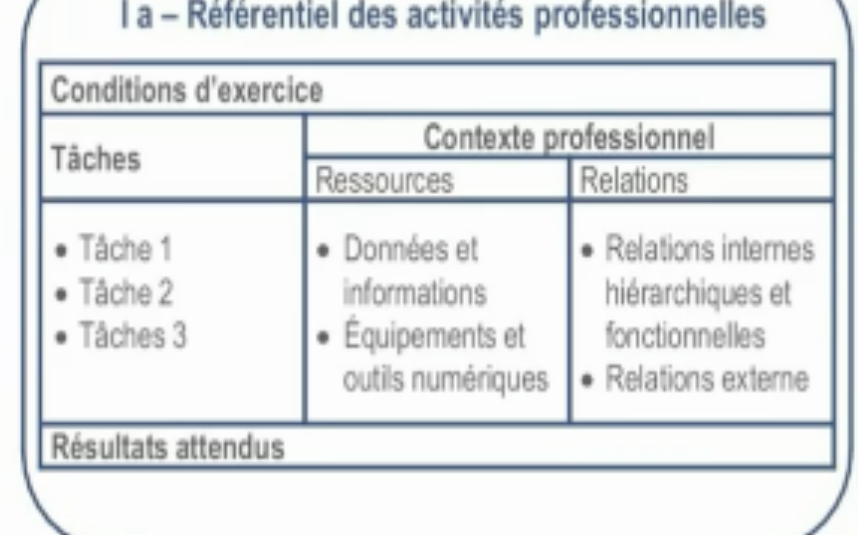

#### I b - Référentiel de compétences

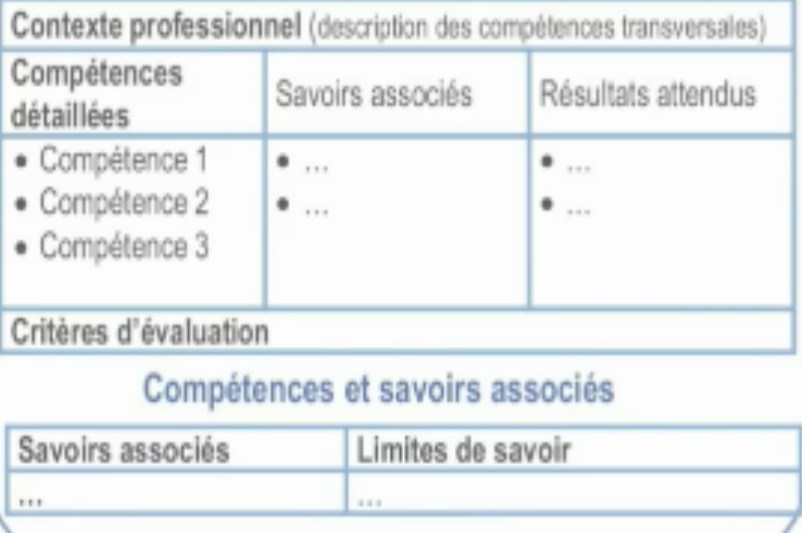

ANNEXE II - Référentiel d'évaluation

- Il a Unités constitutives du diplôme
- II b Règlement d'examen

HE)

Il c - Définition des épreuves

ANNEXE III - Périodes de formation en milieu professionnel

ANNEXE IV - Tableaux de correspondance entre épreuves ou unités des anciens diplômes et du nouveau diplôme

## 1. Le référentiel des activités professionnelles

## **Il décrit le champ d'activité du diplôme :**

- ▶ La définition du diplôme
- $\blacktriangleright$  Le contexte professionnel dans lequel évoluera le titulaire, les postes à occuper, les secteurs d'entreprises
- ▶ L'environnement technique de l'emploi

exemples : l'autonomie et adaptation au poste, la culture professionnelle, l'hygiène, la nutrition, le développement durable, les impératifs techniques et commerciaux, la gestion, la législation, les normes de qualité, le sens du travail en équipe, le travail en horaire décalé, la formation pro et le renforcement des compétences 

## ▶ Le descriptif des activités professionnelles définies en pôles ou fonctions ou activités selon les diplômes

## **Le référentiel des activités professionnelles** - suite

### Toutes les activités professionnelles sont cadrées et détaillées :

 $\psi$  En tâches à réaliser  $\mathbb Q$  En conditions d'exercice  $\mathfrak{B}$  En autonomie et responsabilité  $\mathfrak{B}$  En résultats attendus

L'architecture du référentiel

### **2. Le référentiel de certification ou d'évaluation :**

#### Il traduit l'analyse des activités professionnelles ciblées :

- $\blacktriangleright$  en compétences opérationnelles
- $\blacktriangleright$  en savoir-faire
- ▶ en savoirs associés (connaissances)

#### **Il présente des tableaux de correspondance entre :**

- ▶ les compétences et les savoirs associés
- $\blacktriangleright$  les savoirs associés et les savoir-faire

 $\blacksquare$  Il définit chaque épreuve et sous épreuves, les unités et les **compétences afférentes à évaluer.** 

## **3. Le règlement d'examen :**

 $\blacksquare$  **Il cadre le sanctionnement des épreuves professionnelles et** générales en fonction de l'origine scolaire des candidats :

- ▶ les intitulés et la codification des épreuves
- ▶ les coefficients
- ▶ le CCF ou le ponctuel (écrit et/ou oral)
- ▶ la durée des épreuves

L'architecture du référentiel métier

## **4. Les périodes de formation en milieu professionnel PFMP**

- ▶ Le type d'entreprise
- ▶ La durée sur la formation et par année
- ▶ Les compétences à évaluer par période
- ▶ Les évaluations formatives et certificatives
- ▶ La convention de stage tripartite
- ▶ Le livret de suivi et d'évaluation des compétences

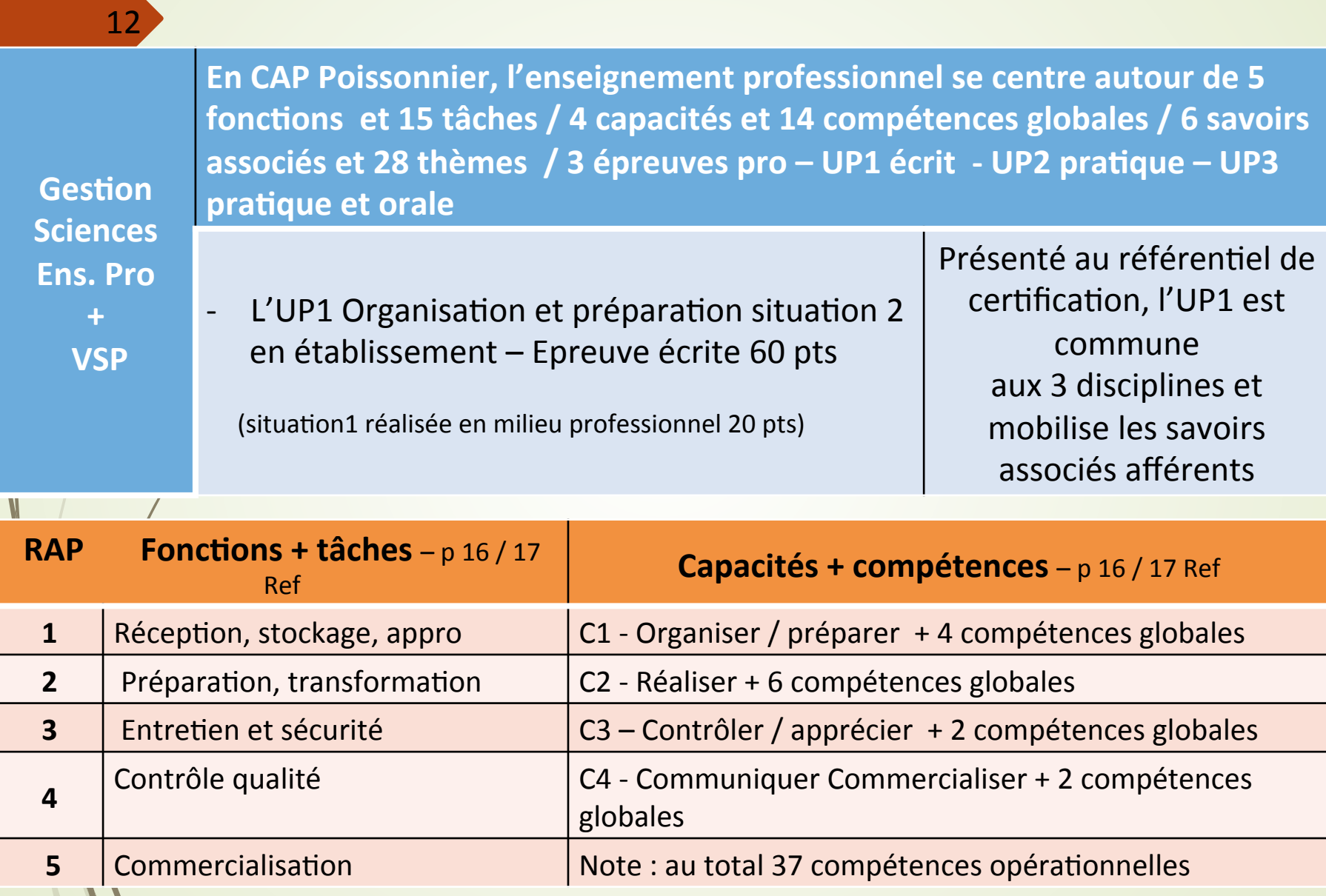

#### **Exemple de structure - BAC PRO B.C.T**

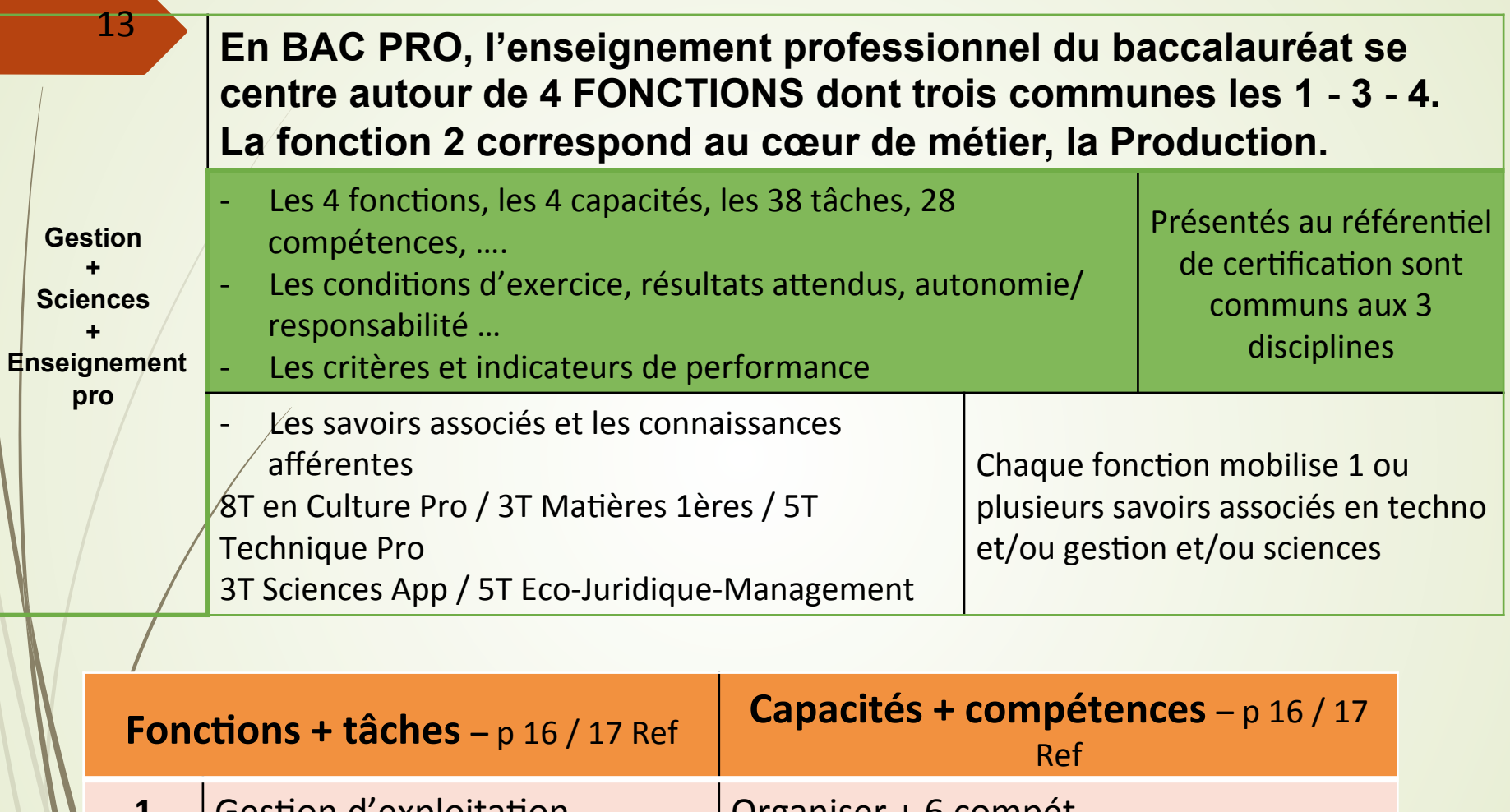

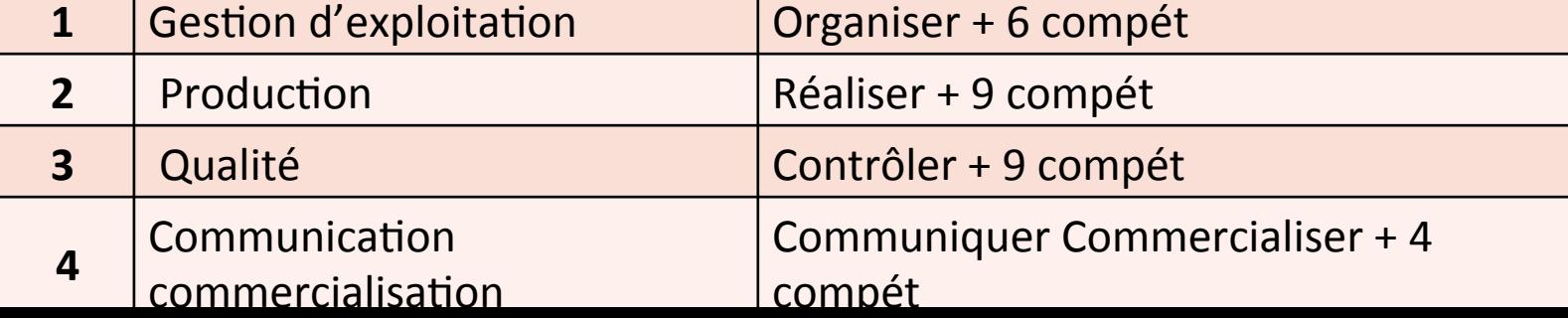

#### 14

#### **En BAC PRO, l'enseignement professionnel se centre autour de trois ACTIVITES**

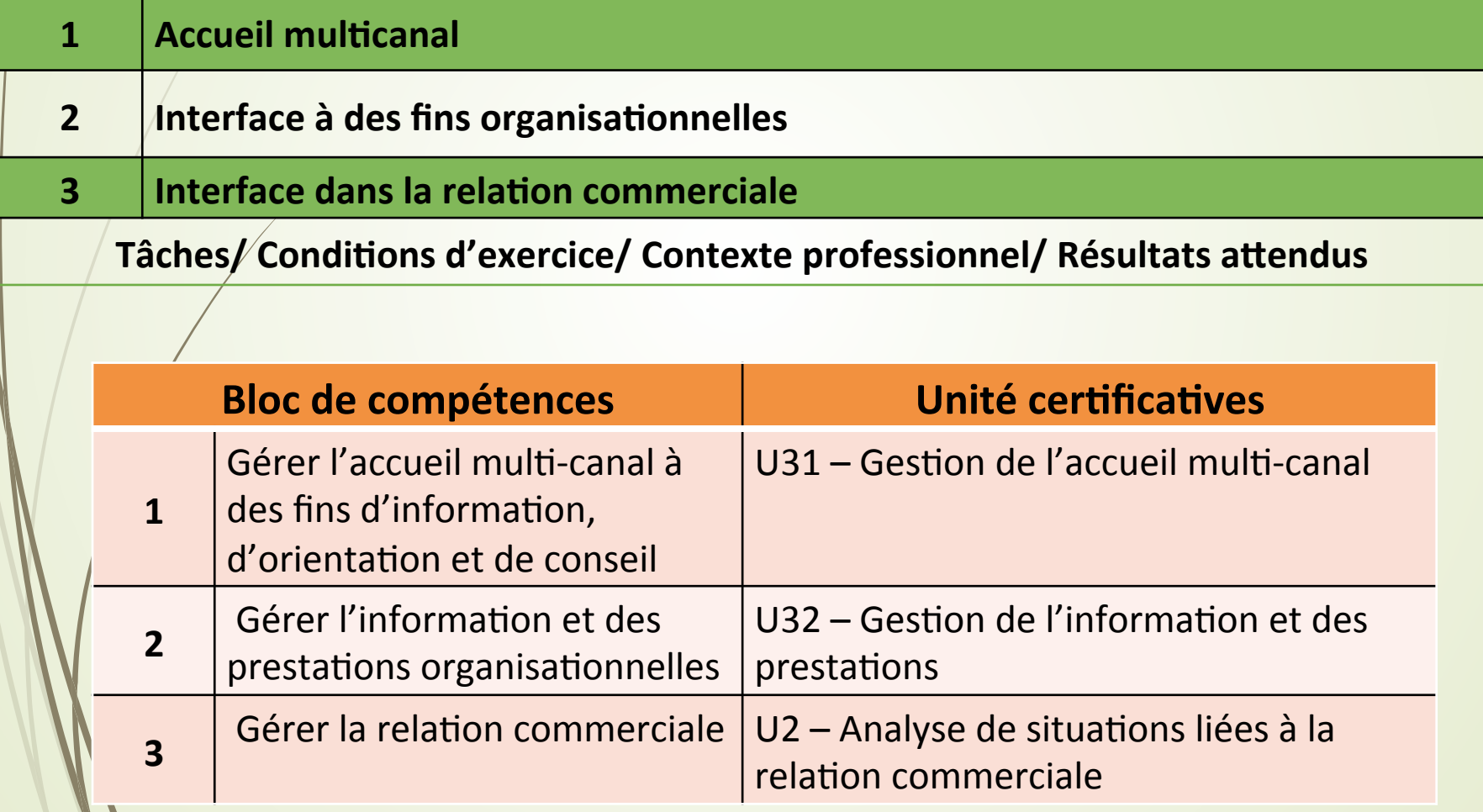

## **Exemple de structure du BCP MCV**

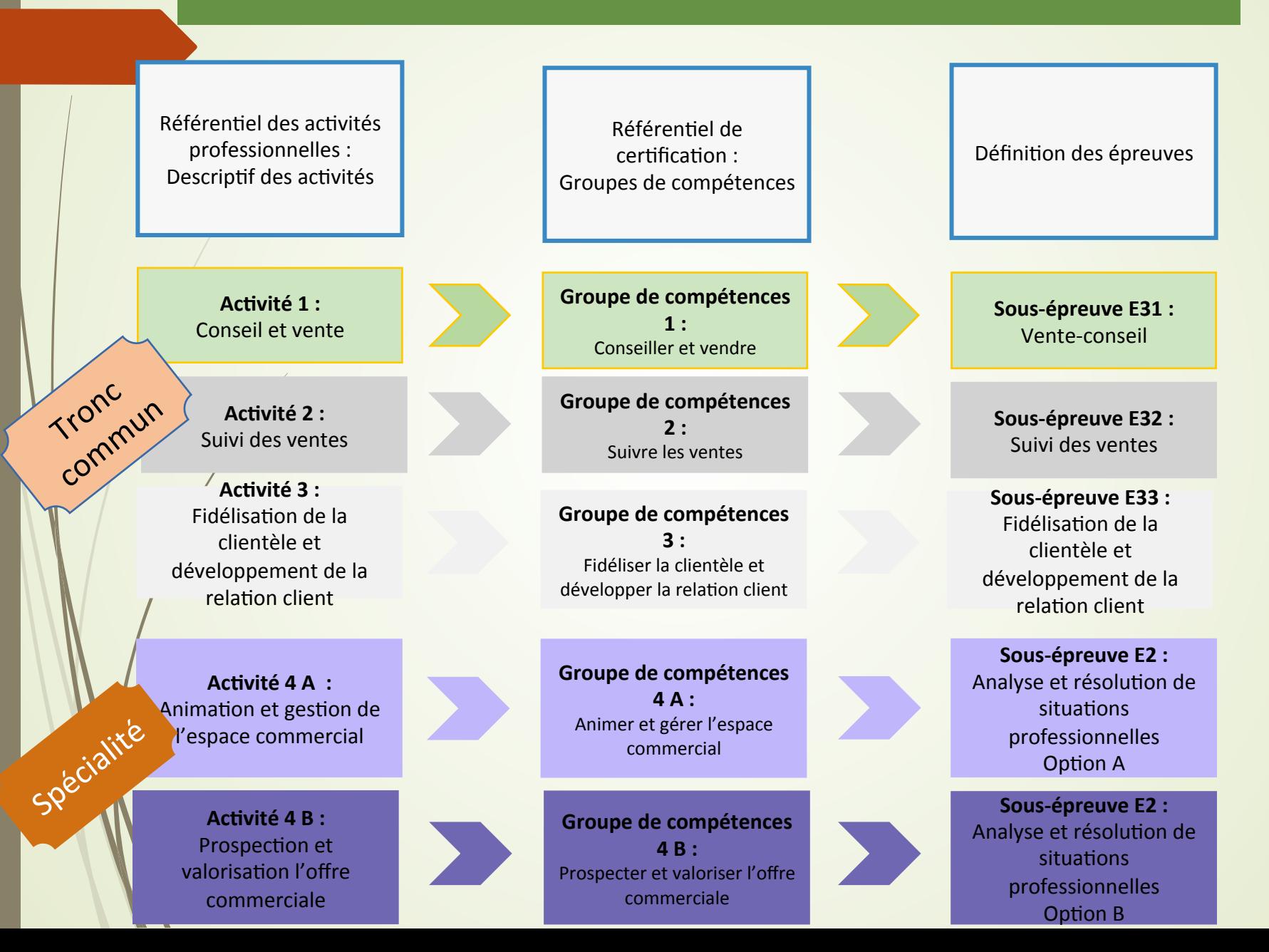

## **structure du BCP MCV**

#### Du référentiel des activités professionnelles au référentiel de certification

#### **4** activités **1.** Conseil et vente

- 2. Suivi des ventes
- **3.** Fidélisation de la clientèle et développement de la relation client
- **4 A. Animation et gestion de la relation commerciale**
- **4 B. Prospection et valorisation de l'offre**

Tâches/ Conditions d'exercice/ Contexte professionnel/ Résultats attendus

**4 groupes de compétences professionnelles** 

**1 Conseiller et vendre** 

**2 Suivre les ventes** 

**IV VI** 

- **3 Fidéliser la clientèle et développer la relation client**
- **4 A Animer et gérer la relation commerciale**
- **4** B Prospecter et valoriser l'offre

4 activités pour 4 groupes de compétences, 4 groupes de savoirs **et 4 épreuves** 

i,

## **Rappel: Point lexical ©**

" C'est quoi une méta-compétence?

Exemple dans le bac Pro MA : C'est en vert

Bloc 1 = Gérer l'accueil multicanal à des fins d'information, d'orientation et de conseil

#### ► 1.1 Gérer simultanément les activités

Recenser et prioriser les activités

Organiser ses activités en coordination avec l'équipe

#### ► 1.2 Prendre contact avec le public

- √ Identifier le public et repérer ses caractéristiques **Kecevoir le visiteur**
- $>1.3$  Identifier la demande
- $>1.4$  Traiter la demande >1.5 Gérer les flux ► 1.6 Gérer les conflits
- · Pourquoi dans les 2 référentiels MA & MCV termes différents?
- **Blocs de compétences**
- Groupe de compétences
- = synonyme
- $RAP:$

Référentiel d'Activités Professionnelles

 $\cdot$  RC :

Référentiel de Compétences

Bloc de compétences : ۰

Correspond à une unité de diplôme

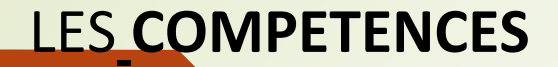

### **BAC PRO MCV:**

4 BLOCS

3 BLOCS (TRONC COMMUN) : 10 META-COMPETENCES + 1 BLOC OPTION A : 3 META-COMPETENCES + 1 BLOC OPTION B : 5 META-COMPETENCES

**SOIT AU TOTAL 18 META-COMPETENCES** 

PEDAGOGIE SPIRALAIRE ET HORIZONTALE - DEVELOPPEMENT DES SOFTS SKILLS

## **Comment construire sa stratégie pédagogique ?**

**2<sup>ème</sup> activité - Travail personnel - 45 minutes Quels sont les ressources pédagogiques (cours, progressions,** manuels scolaires, ... ) dont vous disposez actuellement ?

- $\blacktriangleright$  Restitution individuelle
- ▶ Synthèse

Les ressources de base pour mettre en place votre stratégie **Votre « Plan Prévisionnel de Formation PPF »** 

▶ Progression pédagogique annuelle (et sur les 2 ou 3 années de formation) pluridisciplinaire du domaine professionnel (Gestion, Sciences appliquée, PSE, COI Fr, COI Math, COE, ...)

- $\blacktriangleright$  Référentiel du diplôme
- ▶ Calendrier des PFMP
- ► Calendrier des épreuves en CCF et ponctuelles
- $\blacktriangleright$  Livret de suivi et d'évaluation des compétences
- $\blacktriangleright$  Le listing des entreprises du bassin local

#### **Comment construire sa stratégie pédagogique ?** Suite

## **Mettre en place un Plan Prévisionnel de Formation**

**Exemple : CAP EPC ▼**

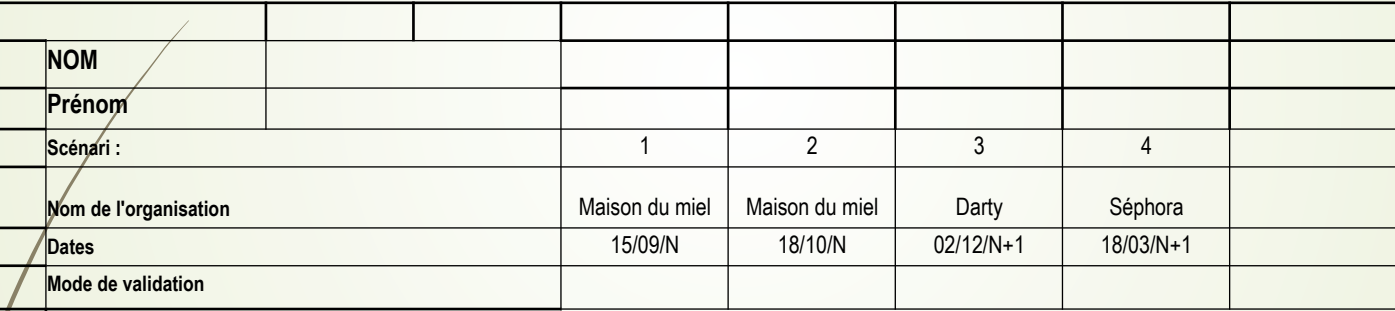

#### **Domaine d'activités Unité UP1 Réception et suivi des commandes**

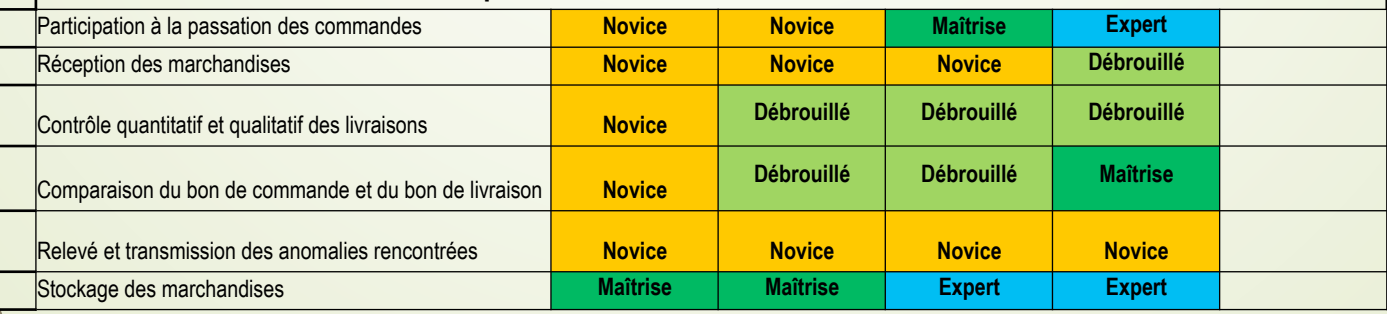

## **Mettre en place un Plan Prévisionnel de Formation**

**Exemple: CAP CS HCR – Proposition de construction pour une programmation** pédagogique pluridisciplinaire Sciences appliquées / Gestion et HCR

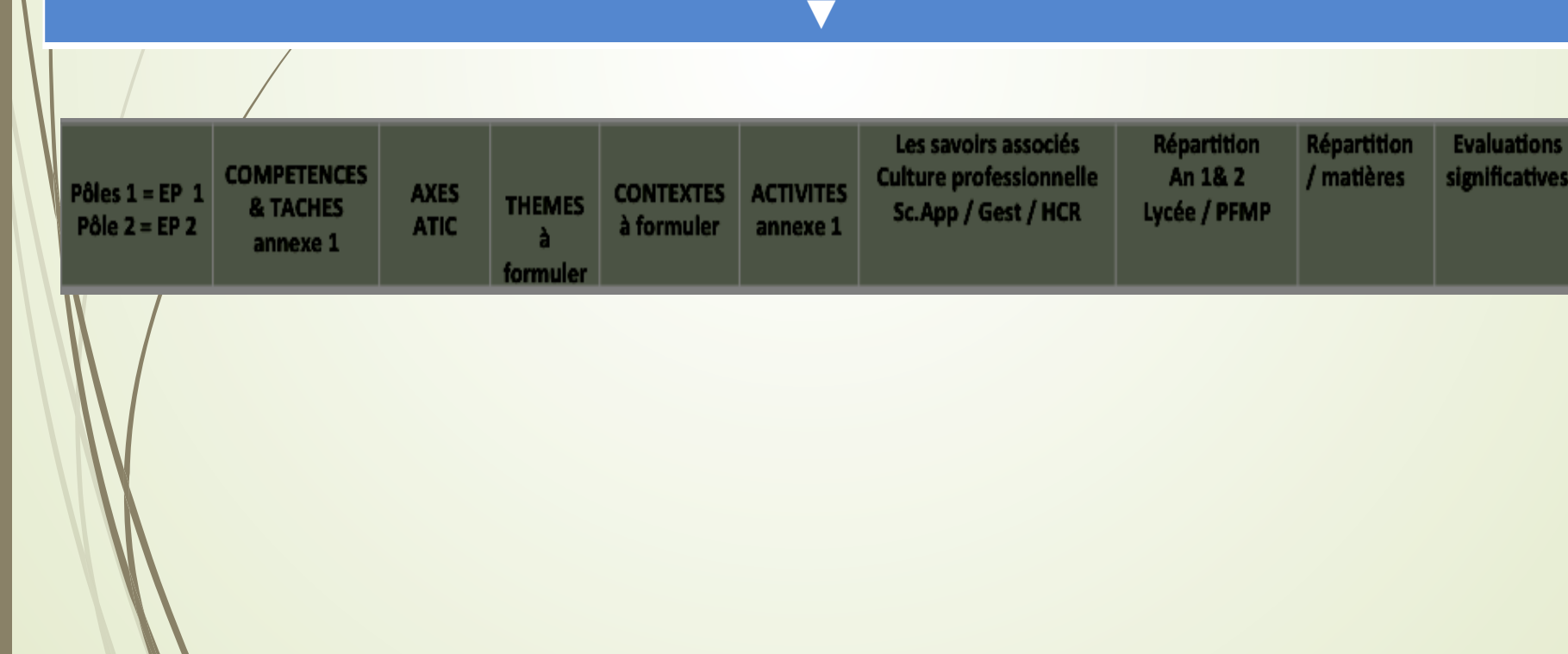

## Comment construire sa stratégie pédagogique ?

**Proposition de progression commune - 1 CAP EPC-**

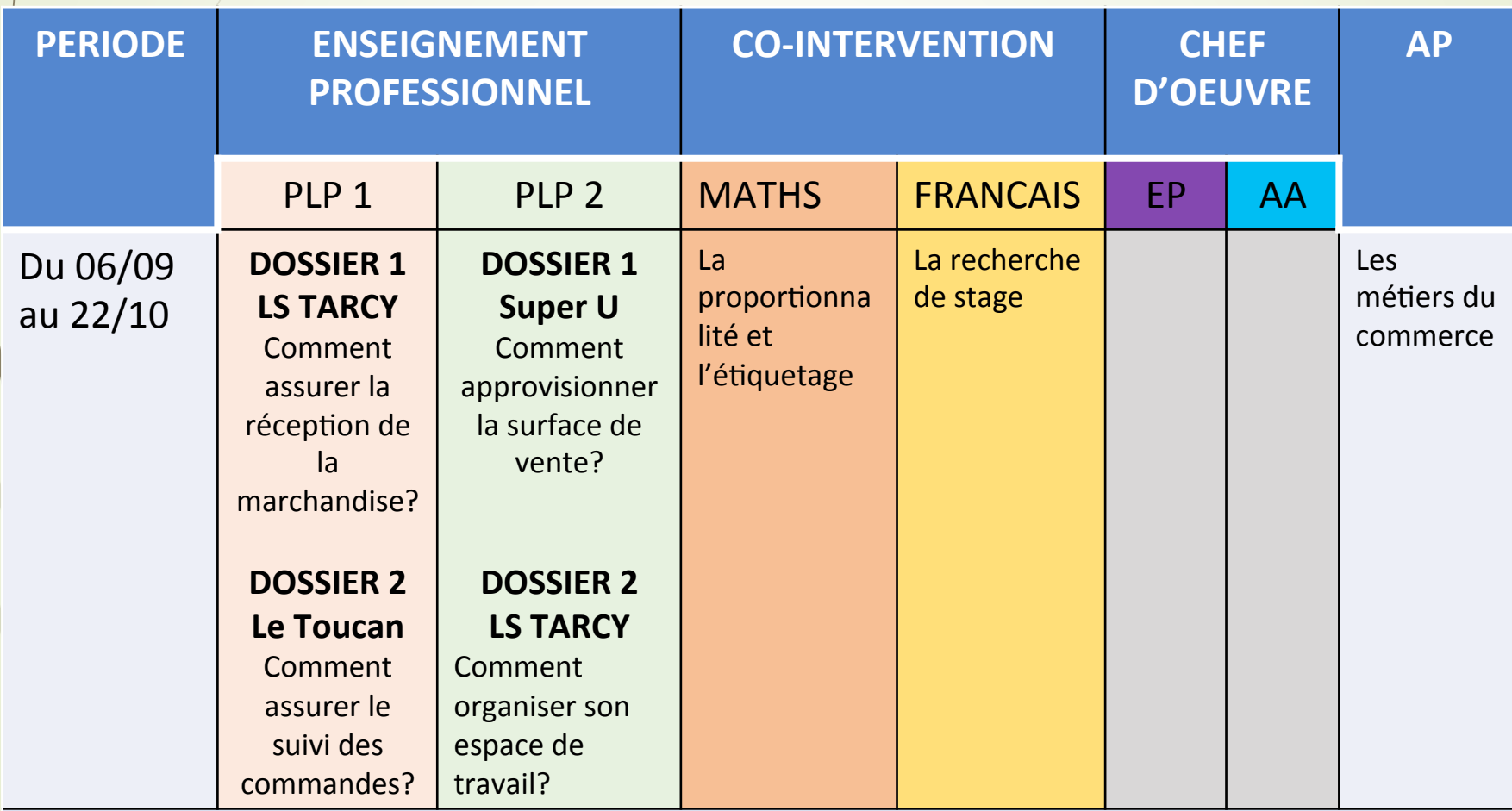

VACANCES DE TOUSSAINT du 23/11 au 07/11

#### **Proposition de structure pour progression pédagogique pluridisciplinaire**  CAP CUISINE ou CHAR TRAIT ou POIS ECAILLER Gestion – SC. Appliquées – Pratique pro – CO.I Français / Maths – COE Enseignements expérimentaux / Pratique professionnelle / Techno Savoirs associés

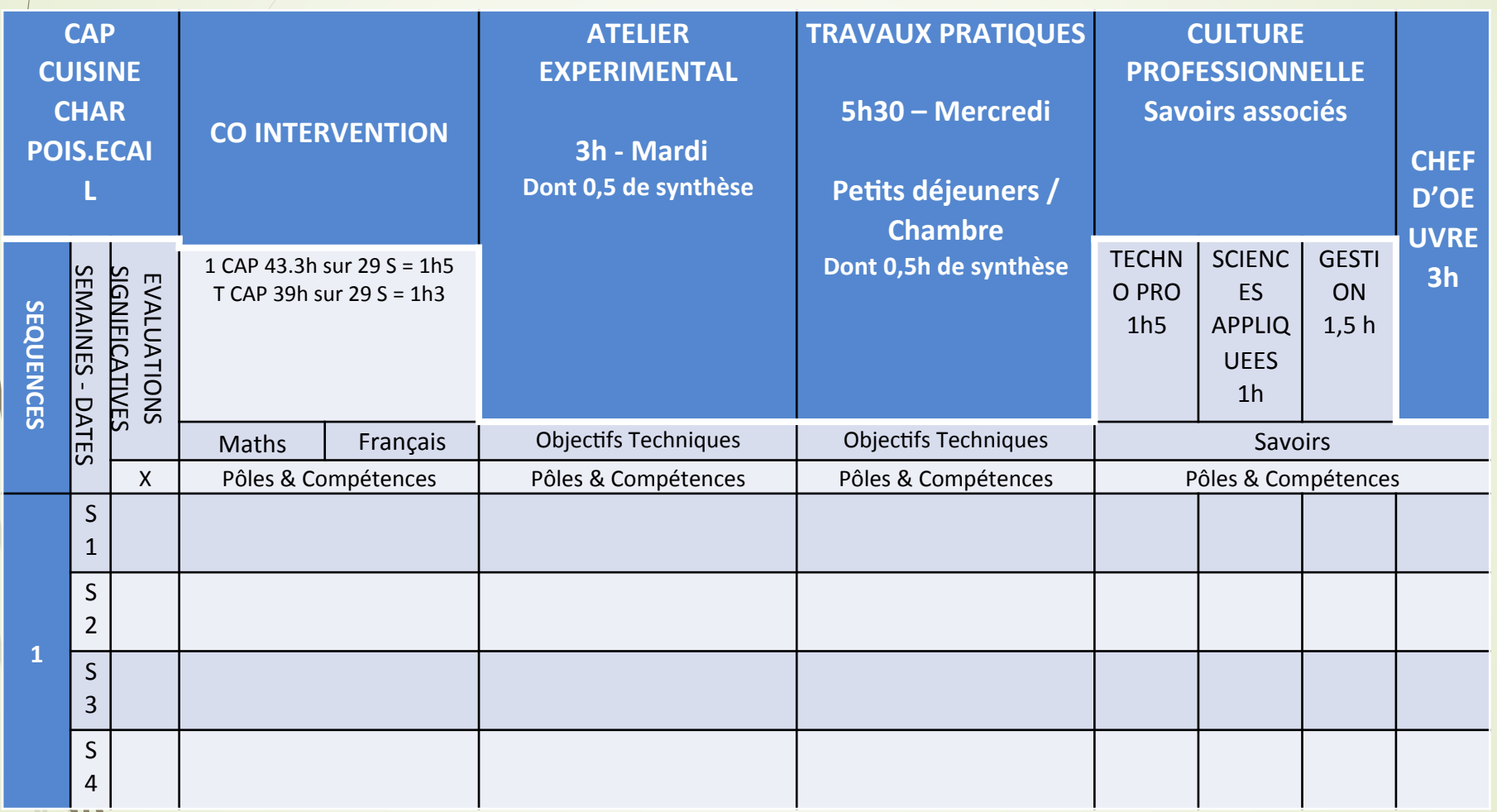

#### **Exemple : CAP Accueil Commercialisation et Services en Hôtel Café Restaurant**

**Proposition de construction pour 1 progression regroupant tous les enseignements du domaine professionnel – CS.HCR / Gestion / Sciences appliquées / Chef d'oeuvre / COI Français et Math**

![](_page_23_Picture_242.jpeg)

## **PROGRESSION COMMUNE EN BP MCV**

#### Proposition de progression commune

![](_page_24_Picture_201.jpeg)

### **Définition:**

La séquence est un ensemble de séances durant lesquelles est exploitée une situation professionnelle contextualisée

## 3<sup>ème</sup> activité - Travail personnel - 30 minutes

- Disposez-vous d'un exemple de séquence ou de séance ?
- Quelles sont les ressources pédagogiques dont vous disposez actuellement (sites web, livres, vidéo, docs de collègues, ...) Réponses orales des stagiaires

### **Travail personnel – 1h**

Composer une séance ou présenter une séance déjà réalisée

#### **ORGANISATION DE TRAVAIL DES PROFS POUR UNE MEME CLASSE**

![](_page_26_Figure_1.jpeg)

Pour réfléchir à cette répartition, les professeurs de la classe : - pensent les situations de travail qu'ils vont pouvoir mobiliser.

- sélectionnent les compétences et savoirs associés qu'ils vont mobiliser

Une situation de travail :

Travailler par l'un, l'autre ou l'ensemble des professeurs de l'équipe pédagogique

Mutualiser à l'échelle de l'équipe disciplinaire

![](_page_26_Picture_7.jpeg)

Donc en amont : Nécessité d'avoir pensé situations de travail, compétences et savoirs associés pour le cycle du baccalauréat.

> En équipe disciplinaire « établissement »

# **conception Scenario pédagogique**

- La sélection de compétences à faire travailler dans la mise en situation
- ← Le choix de l'entreprise,
- La définition des missions et des activités à faire faire aux élèves pour faire acquérir les compétences ciblées
- $\checkmark$  Les ressources et supports à créer et à mettre à disposition des élèves
- √ L'élaboration des fiches ressources et de connaissances
- La réalisation de la fiche didactique de séquence et celle de déroulement ✓ de séance
- <del>✓</del> Le partage du travail entre collègue

### Des situations professionnelles contextualisées au service de l'acquisition des compétences

La situation professionnelle reflète les conditions dans lesquelles un individu évolue dans le cadre de son métier.

Elle est un contexte pédagogique réel.

Elle apporte de la cohérence à l'ensemble des enseignements technologiques, professionnels et scientifiques.

> - Elle permet à l'apprenant de se projeter dans la réalité professionnelle, concrète et cohérente.

- Elle donne du sens à l'apprentissage.
	- Elle est définie dans le temps.
	- Elle est conforme au niveau d'exigence du diplôme.

## **La situation professionnelle propose un contexte évolutif construit à partir**

- De documents issus du monde professionnel

## - De supports matériels adaptés

Remarque : Il est nécessaire de déterminer des situations professionnelles permettant de couvrir l'intégralité des compétences du référentiel sur les 2 ou 3 années de formation.

- d'analyse

## **La situation professionnelle contextualisée met l'apprenant en situation**

![](_page_30_Figure_2.jpeg)

## - de résolution de problème

## **La situation professionnelle contextualisée se construit à l'aide**

![](_page_31_Picture_12.jpeg)

#### **Exemple: CAP Commercialisation et Services en Hôtel Café Restaurant**

#### La séquence de formation pédagogique comprend des séances

La séquence cible certaines compétences techniques, activités, savoirs associés et tâches articulés sur un contexte directeur, en classe entière ou en groupe

![](_page_32_Picture_14.jpeg)

![](_page_33_Picture_105.jpeg)

#### Exemple de séquence pédagogique contextualisée

![](_page_34_Picture_101.jpeg)

## La compétence au cœur du processus de professionnalisation, de formation et de certification

![](_page_35_Figure_1.jpeg)

## **PROCESSUS D'ACQUISITION DES COMPETENCES**

![](_page_36_Picture_79.jpeg)

![](_page_37_Picture_170.jpeg)

**PROCESSUS D'ACQUISITION DES COMPETENCES** 

Le processus d'acquisition et de développement des compétences

![](_page_38_Figure_2.jpeg)

Des activités en situation > Pensée sur l'action (réflexif) > Transposable dans d'autres situations

 $\rightarrow$  Pédagogie : C'est aux professeurs de concevoir des situations d'apprentissage et de mettre en œuvre ce processus avec les apprenants

## **DÉMARCHE PÉDAGOGIQUE**

THE BELOW AND ENIOY !!!!

![](_page_39_Picture_1.jpeg)

**En terminale** : Performer dans toutes les situations voire critiques

**GREAT** GOOT

**En 1<sup>ère</sup> : Développer ses compétences en** situations plus complexes

**En 2nde** : Développer de compétences dans des situations courantes

#### **LOGIQUE HORIZONTALE**

![](_page_39_Picture_66.jpeg)

## **LES COMPETENCES TRANSVERSALES**

![](_page_40_Figure_1.jpeg)

## UNE PEDAGOGIE QUI VISE A DEVELOPPER

![](_page_41_Picture_1.jpeg)

Pédagogie de projet

![](_page_41_Picture_3.jpeg)

Coopération

**Différenciation** 

![](_page_41_Picture_6.jpeg)

**Compétences numériques** 

**Compétences sociales** 

La fiche d'intention pédagogique

## La fiche d'intention pédagogique ou fiche d'intention et de scénario pédagogique

**Définition :** outil de stratégie incontournable qui cadre et permet au professeur de formaliser sa démarche pédagogique.

- Document à produire et à presenter lors d'une visite conseil

Réflexion en amont sur la stratégie d'enseignement - apprentissage que l'enseignant souhaite mettre en œuvre.

## La fiche de déroulement de séance

**Définition**: document qui expose et planifie les différentes phases de la séance.

C'est votre « plan de cours ».

### **Pour chaque phase, il sera précisé :**

- ▶ les compétences opérationnelles à dévélopper
- ► le contexte professionnelle
- ▶ la situation professionnelle contextualisée
- ► la ou les missions des l'élèves
- $\blacktriangleright$  la durée des phases et activités
- $\blacktriangleright$  les objectifs à atteindre
- les ressources annexes et matériels utilisés
- $\blacktriangleright$  les résultats attendus
- Certificative  $\blacktriangleright$  le mode d'évaluation – diagnostique, formative, sommative
- ▶ L'auto évaluation de l'élève
- ► …

## **Vocabulaire pédagogique**

► Savoir associé : connaissances théoriques en lien avec une activité professionnelle.

► Savoir–être : comportements et attitudes attendus dans une situation professionnelle donnée.

► Savoir-faire : ensemble des gestes et des méthodes appliqués<br>à des activités professionnelles.

► Connaissances : les savoirs qu'il est nécessaire de maîtriser<br>pour pouvoir les combiner et les mobiliser dans une compétence.

► Capacité : ensemble d'aptitudes que l'individu met en œuvre dans différentes situations. Elle s'exprime par un verbe (ex. : s'informer – réaliser – communiquer). Elle n'est pas directement observable, ni évaluable.

► Compétence : ce que l'apprenant sait faire dans une situation<br>plus ou moins complexe en mobilisant des savoirs ou des connaissances, des savoir- être ou des attitudes, des savoir-faire ou des capacités, et des ressources de l'environnement.

### **Synthèse finale**

▶ Repérage des besoins individuellement (de tutorat de proximité, de formation, d'entretien personnalisé, ...)

## ▶ Transfert des ressources numériques

### **Eilan évaluation de la formation par les bénéficiaires**

# FIN Merci pour votre collaboration active et la qualité de vos travaux

47

### **Schématisation de la compétence**

Une COMpétence est une mobilisation d'un ensemble de [savoirs – savoir-faire – savoir-être] et de l'essources de l'environnement dans une situation professionnelle plus ou moins complexe. savoir-faire: Habileté gestuelle, procédures, faisant appel à des connaissances et des méthodes dans le cadre Savoir-être : d'une activité **Savoirs associés: Comportements** professionnelle. **Connaissances** et attitudes théoriques en lien avec attendus dans une activité une situation professionnelle. **Compétence** donnée. **SITUATION PROFESSIONNELLE**: Mettre en

application dans une situation professionnelle plus ou moins complexe.

### **Sources**

- § **EDUSCOL** http://eduscol.education.fr/
- **CRNHR** de Versailles (Centre National de Ressources en Hôtellerie Restauration et Alimentation) www.metiers-alimentation.ac-versailles.fr
- § **Les Bulletins Officiels** du Ministère de l'Education Nationale
- **E** Ministère de l'Education Nationale www.education.gouv.fr
- § **CERPEG** (Centre National de Ressources pour l'Enseignement Professionnel en Economie et Gestion) www.cerpeg.fr

# Suite à préparer

´ **Choisir dans votre référentiel une compétence à exploiter pour préparer une séance :** 

Ø **Préparer la fiche d'intention pédagogique** 

Ø **Préparer la fiche de déroulement de séance**